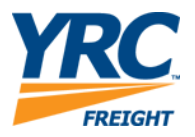

## **Tracking HTML API Implementation Guide Version 1.00**

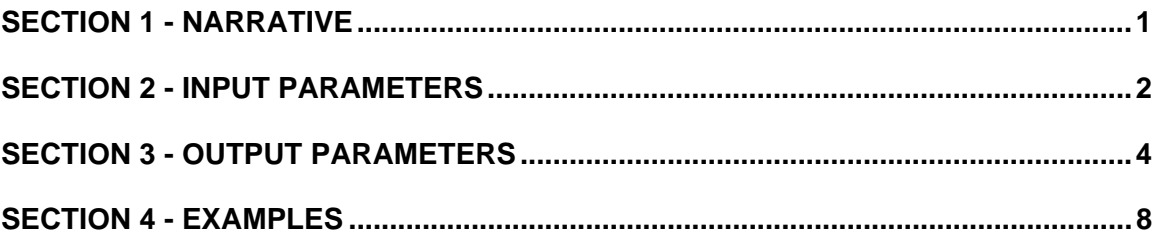

#### <span id="page-2-0"></span>**Section 1 - Narrative**

The tracking API is a means by which a client can reference the [www.yrcfreight.com](http://www.yrcfreight.com/) tracking application from within an application program. The client will query the tracking API to receive basic tracking information for a given shipment.

The API will support tracking by freight bill number or reference number. In return, the customer will receive basic tracking information for the specified shipment. The customer can search for up to 200 pro numbers or up to 10 reference numbers at one time.

The API will use the same tracking application as on [www.yrcfreight.com](http://www.yrcfreight.com/).

If a valid request is received, the YRC Freight host server will reply with HTML formatted with YRC Freight logos and styling. The page will display tracking information, including Freight Bill Number, Reference Number and Type if originally provided, Pickup Date, Delivery Date (or projected delivery date if the bill has not yet been delivered), Origin City, State and ZIP information, Destination City, State and ZIP information along with the most-current status.

#### <span id="page-3-0"></span>**Section 2 - Input Parameters**

The following parameters must be included when posting to the YRC Freight Tracking HTML API found at:

http://my.yrc.com/dynamic/national/servlet?CONTROLLER=com.rdwy.ec.rextracking.http.controll er.ProcessPublicTrackingController

(All parameters are required.)

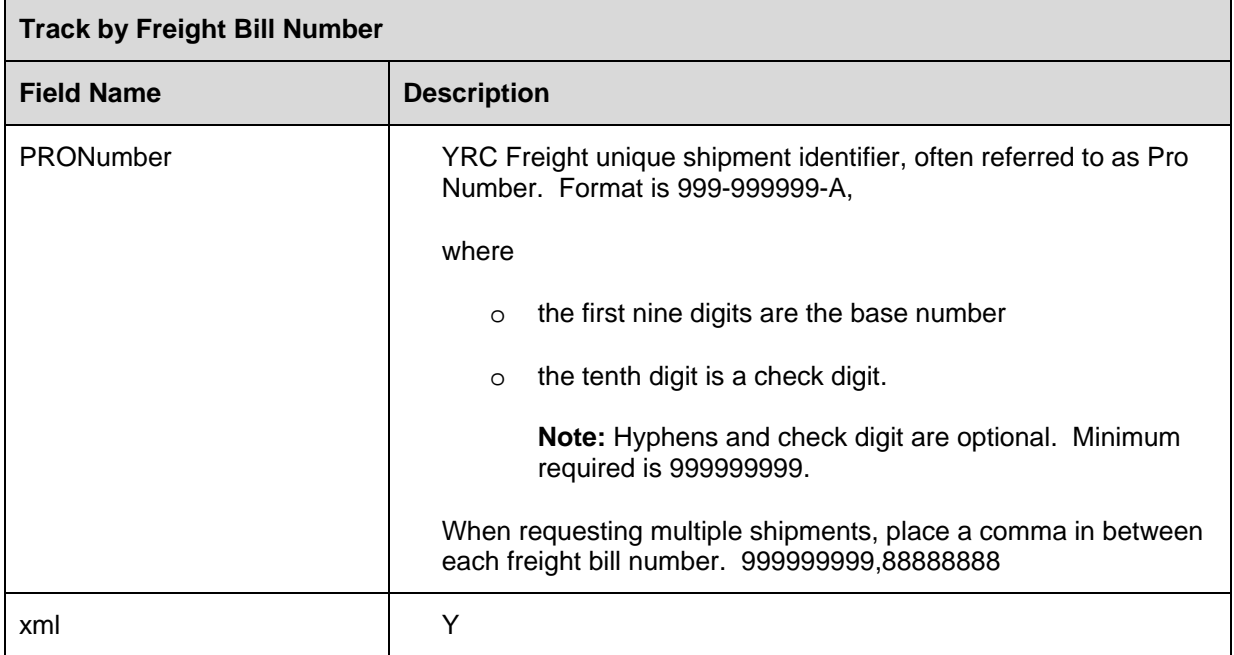

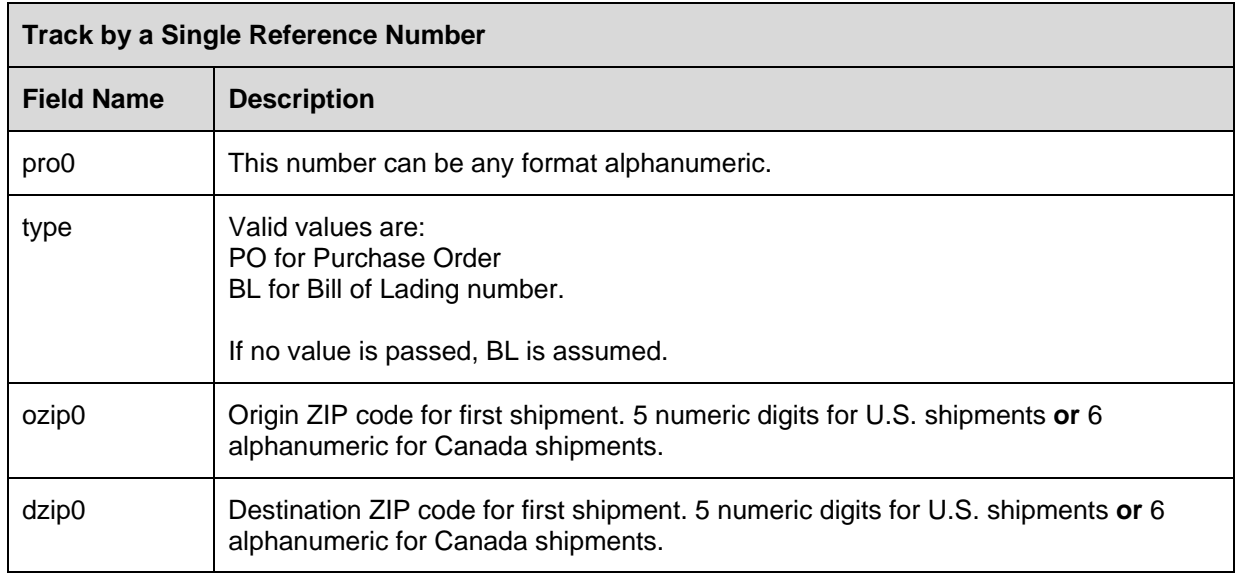

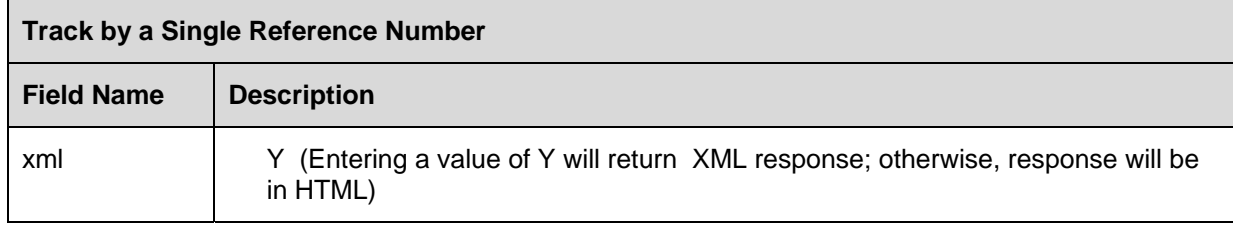

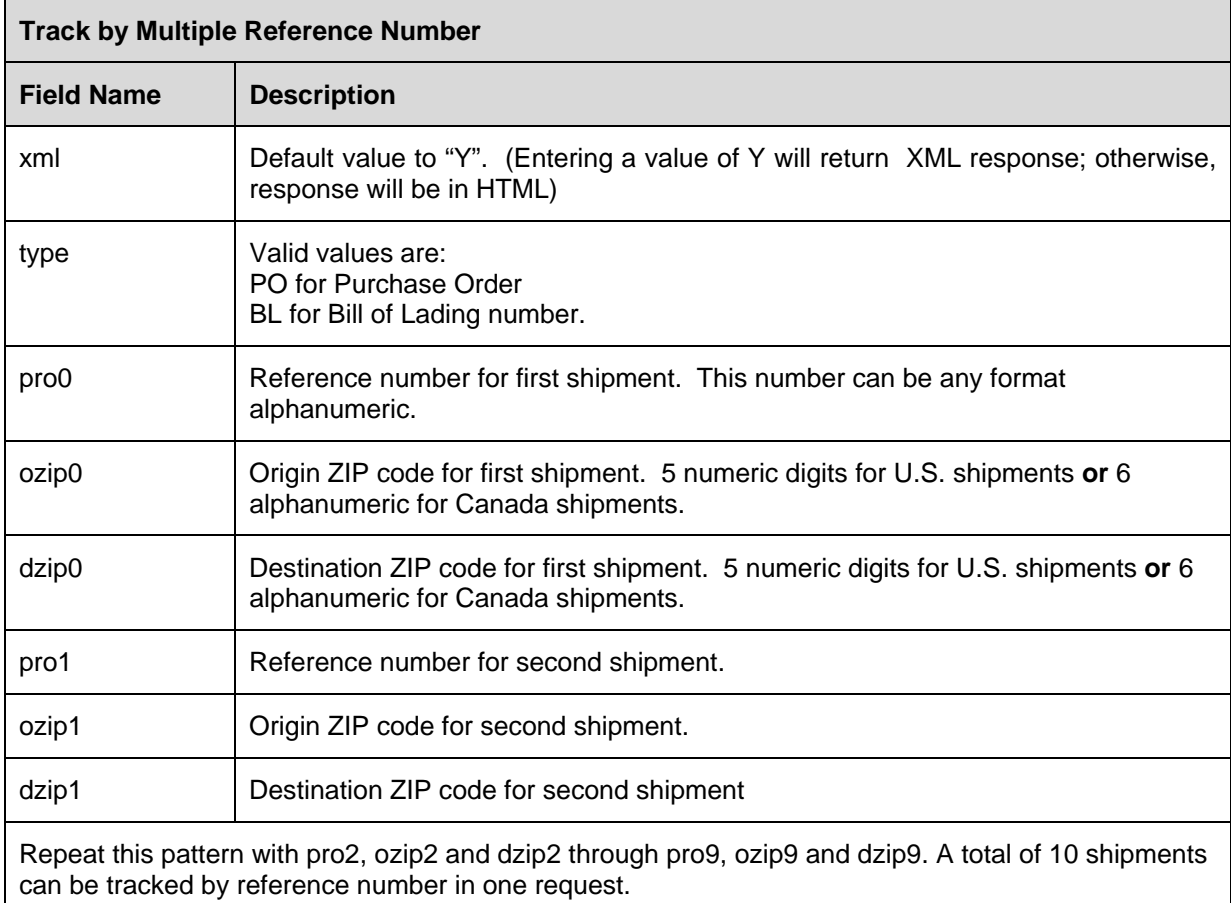

## <span id="page-5-0"></span>**Section 3 - Output Parameters**

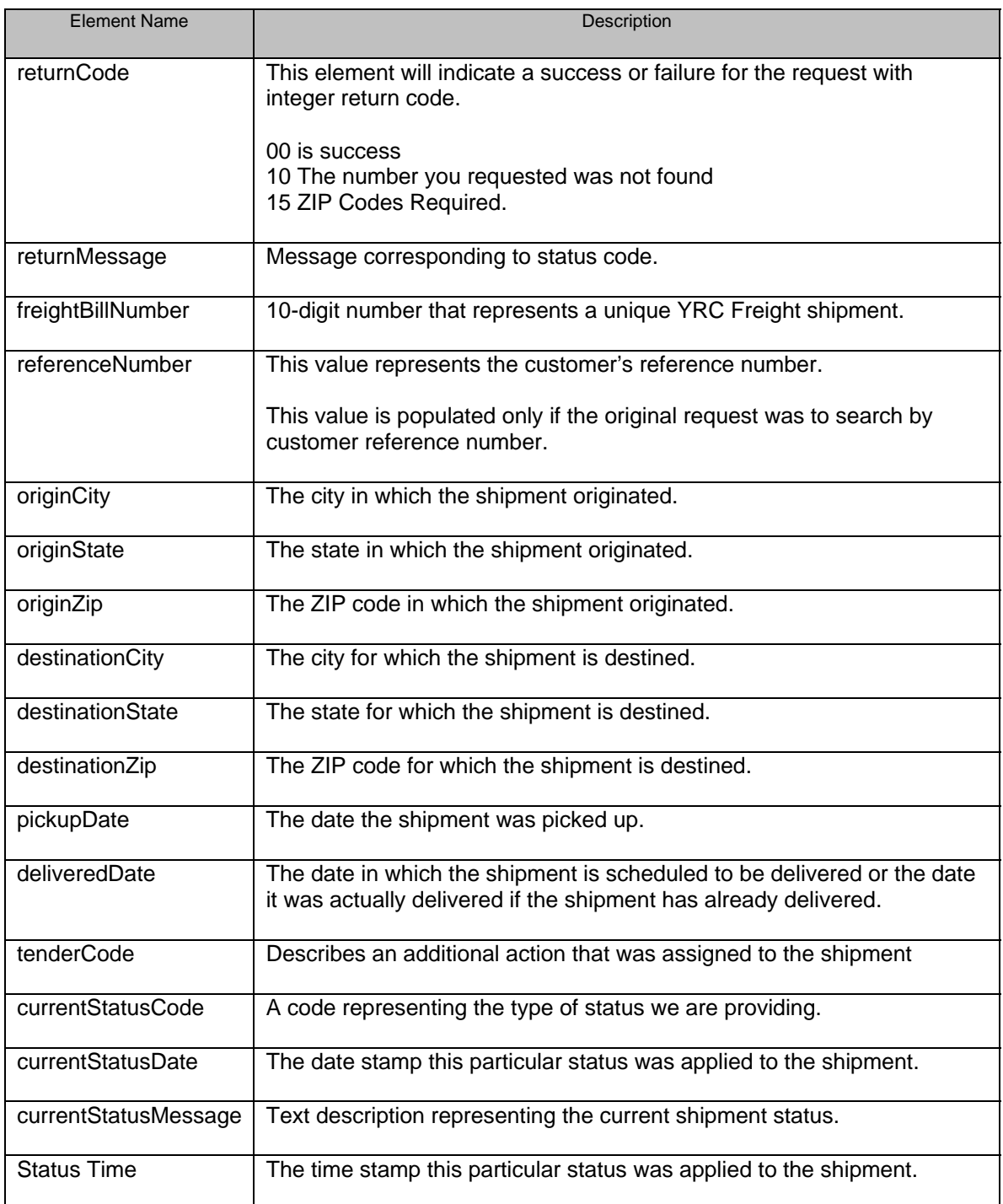

#### **Notes:**

Possible values returned in status code and status message columns.

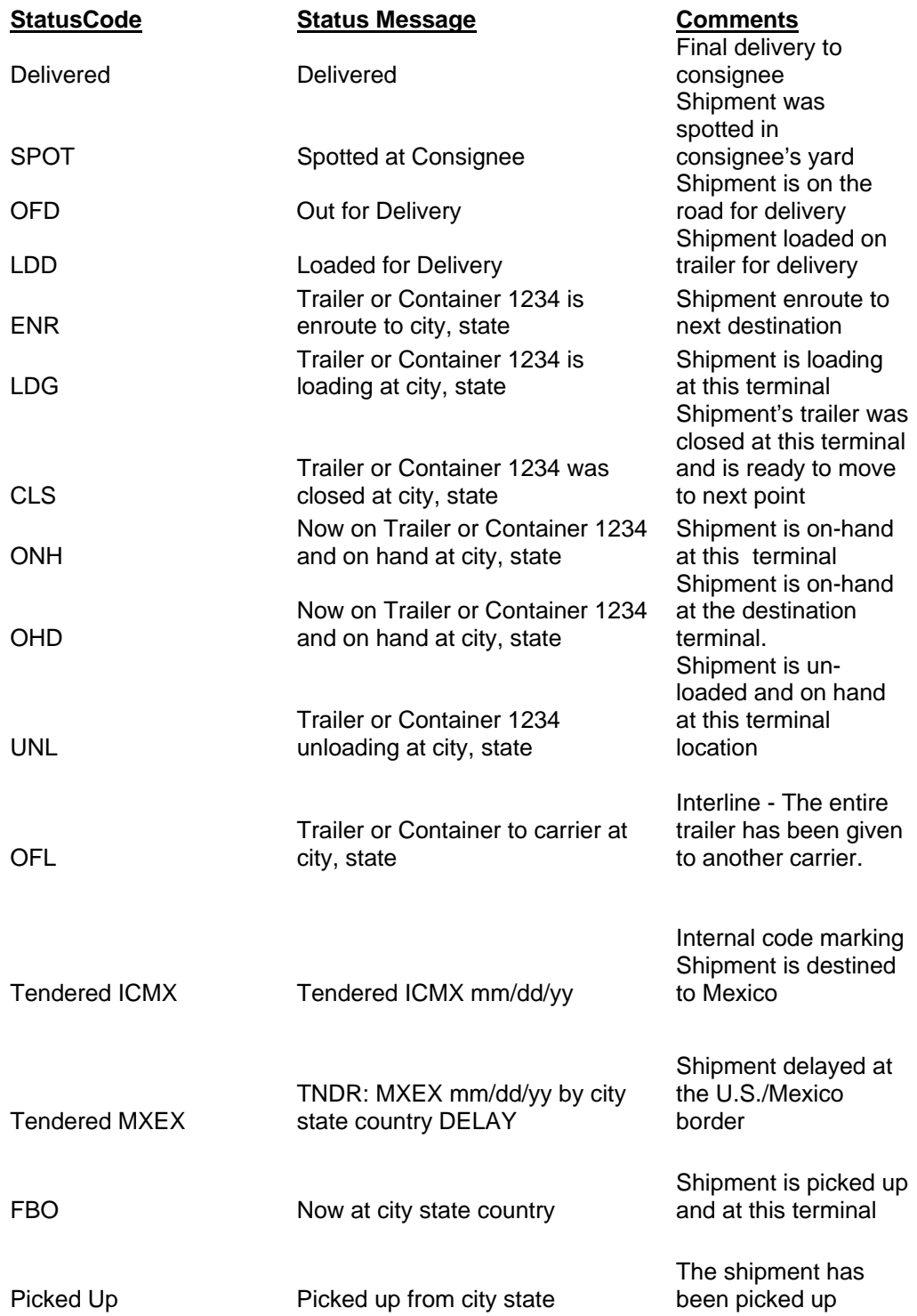

The shipment has

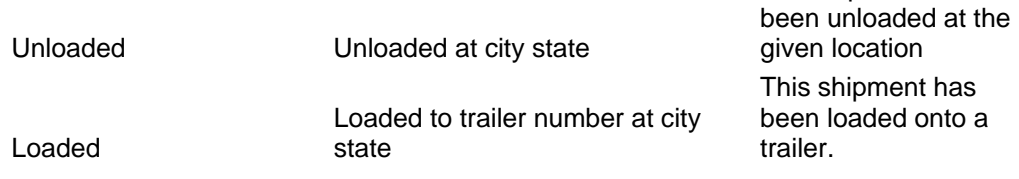

#### <span id="page-9-0"></span>**Section 4 - Examples**

#### **Request for Single Freight Bill Number**

[http://my.yrc.com/dynamic/national/servlet?CONTROLLER=com.rdwy.ec.rextrac](http://my.yrc.com/dynamic/national/servlet?CONTROLLER=com.rdwy.ec.rextracking.http.controller.ProcessPublicTrackingController&PRONumber=841337653,123123123) [king.http.controller.ProcessPublicTrackingController&PRONumber=841337653](http://my.yrc.com/dynamic/national/servlet?CONTROLLER=com.rdwy.ec.rextracking.http.controller.ProcessPublicTrackingController&PRONumber=841337653,123123123)

#### **Request for Multiple Freight Bill Numbers**

[http://my.yrc.com/dynamic/national/servlet?CONTROLLER=com.rdwy.ec.rextrac](http://my.yrc.com/dynamic/national/servlet?CONTROLLER=com.rdwy.ec.rextracking.http.controller.ProcessPublicTrackingController&PRONumber=841337653,123123123) [king.http.controller.ProcessPublicTrackingController&PRONumber=841337653,1](http://my.yrc.com/dynamic/national/servlet?CONTROLLER=com.rdwy.ec.rextracking.http.controller.ProcessPublicTrackingController&PRONumber=841337653,123123123) [23123123](http://my.yrc.com/dynamic/national/servlet?CONTROLLER=com.rdwy.ec.rextracking.http.controller.ProcessPublicTrackingController&PRONumber=841337653,123123123)

#### **Request for Single Reference Number**

[http://my.yrc.com/dynamic/national/servlet?CONTROLLER=com.rdwy.ec.rextrac](http://my.yrc.com/dynamic/national/servlet?CONTROLLER=com.rdwy.ec.rextracking.http.controller.ProcessPublicTrackingController&pro0=325&ozip0=92335&dzip0=32809&type=BL) [king.http.controller.ProcessPublicTrackingController&pro0=325&ozip0=92335&d](http://my.yrc.com/dynamic/national/servlet?CONTROLLER=com.rdwy.ec.rextracking.http.controller.ProcessPublicTrackingController&pro0=325&ozip0=92335&dzip0=32809&type=BL) [zip0=32809&type=BL](http://my.yrc.com/dynamic/national/servlet?CONTROLLER=com.rdwy.ec.rextracking.http.controller.ProcessPublicTrackingController&pro0=325&ozip0=92335&dzip0=32809&type=BL)

#### **Request for Multiple Reference Numbers**

[http://my.yrc.com/dynamic/national/servlet?CONTROLLER=com.rdwy.ec.rextrac](http://my.yrc.com/dynamic/national/servlet?CONTROLLER=com.rdwy.ec.rextracking.http.controller.ProcessPublicTrackingController&type=BL&pro0=325&ozip0=92335&dzip0=32809&pro0=325&ozip0=92335&dzip0=32809) [king.http.controller.ProcessPublicTrackingController&type=BL&pro0=325&ozip0=](http://my.yrc.com/dynamic/national/servlet?CONTROLLER=com.rdwy.ec.rextracking.http.controller.ProcessPublicTrackingController&type=BL&pro0=325&ozip0=92335&dzip0=32809&pro0=325&ozip0=92335&dzip0=32809) [92335&dzip0=32809&pro0=325&ozip0=92335&dzip0=32809](http://my.yrc.com/dynamic/national/servlet?CONTROLLER=com.rdwy.ec.rextracking.http.controller.ProcessPublicTrackingController&type=BL&pro0=325&ozip0=92335&dzip0=32809&pro0=325&ozip0=92335&dzip0=32809)